#### **ASDA2 ANALYSIS EXAMPLE REPLICATION SPSS C9**

```
* Syntax for Analysis Example Replication C9
* get NCSR data.
GET
 SAS DATA='P:\ASDA 2\Data sets\NCSR\ncsr_sub_5apr2017.sas7bdat'.
DATASET NAME DataSet2 WINDOW=FRONT.
* reverse coding and variable creation.
compute revag4cat=5-ag4cat.
compute reved4cat=5-ed4cat. 
compute revmar3cat=4-mar3cat. 
compute sexm=(sex=1). 
execute. 
* EXAMPLE 9.2.6 MULTINOMIAL LOGISTIC REGRESSION.
CSLOGISTIC WKSTAT3C(LOW) BY reved4cat revag4cat revmar3cat WITH sexm ald mde
 /PLAN FILE='P:\ASDA 2\Data sets\NCSR\ncsr_p2wt.csaplan'
 /MODEL reved4cat revag4cat revmar3cat sexm ald mde
/INTERCEPT INCLUDE=YES SHOW=YES
 /STATISTICS PARAMETER EXP SE CINTERVAL TTEST
 /TEST TYPE=F PADJUST=LSD
/MISSING CLASSMISSING=EXCLUDE
 /CRITERIA MXITER=100 MXSTEP=5 PCONVERGE=[1E-006 RELATIVE] LCONVERGE=[0] CHKSEP=20 CILEVEL=95
/PRINT SUMMARY VARIABLEINFO SAMPLEINFO.
* Average Marginal Effects Not Available in CSLOGISTIC Nor is GOF test like mlogitgof of Stata.
* Example 9.3.6 Cumulative Logit Regression using Russian Federation Data. 
GET
   SAS DATA='P:\ASDA 2\Data sets\ESS6 Russia\ess6_russia_2aug2016.sas7bdat'.
DATASET NAME DataSet2 WINDOW=FRONT.
recode stflife (sysmis=sysmis) (0 thru 1=1) (2 thru 4 =2) (5=3) (6 thru 8=4) (9 thru 10=5) into stflife2. 
execute. 
weight by pspwght. 
GRAPH
/BAR(SIMPLE)=PCT BY stflife2 
 /TITLE='(Weighted) Satisfaction with Life Russian Federation Data'.
weight off. 
compute revagecat=5-agecat. 
compute revmarcat=4-marcat. 
compute male=(gndr=1). 
execute. 
CSORDINAL stflife2 (ASCENDING) BY revagecat revmarcat WITH male 
 /PLAN FILE='P:\ASDA 2\Data sets\ess6 russia\russia_csplan.csaplan'
 /LINK FUNCTION=LOGIT
 /MODEL revagecat revmarcat male 
 /STATISTICS PARAMETER EXP SE CINTERVAL TTEST
 /NONPARALLEL TEST
 /TEST TYPE=F PADJUST=LSD
 /MISSING CLASSMISSING=EXCLUDE
 /CRITERIA MXITER=100 MXSTEP=5 PCONVERGE=[1e-006 RELATIVE] LCONVERGE=[0] METHOD=NEWTON CHKSEP=20 CILEVEL=95
 /PRINT SUMMARY SAMPLEINFO.
* Example 9.4.1 Count Model Not Available in the Complex Samples commands in SPSS v22.
* Export Output.
OUTPUT EXPORT
   /CONTENTS EXPORT=ALL LAYERS=PRINTSETTING MODELVIEWS=PRINTSETTING
   /DOC DOCUMENTFILE='P:\ASDA 2\Analysis Example Replication\SPSS\Analysis Example Replication '+
     'SPSS C9.doc'
     NOTESCAPTIONS=YES WIDETABLES=WRAP PAGEBREAKS=YES
      PAGESIZE=INCHES(8.5, 11.0) TOPMARGIN=INCHES(1.0) BOTTOMMARGIN=INCHES(1.0)
```

```
LEFTMARGIN=INCHES(.5) RIGHTMARGIN=INCHES(.5).
```
### OUTPUT **ASDA2 ANALYSIS EXAMPLE REPLICATION SPSS C9**

```
DATASET ACTIVATE DataSet1.
* Export Output.
* Syntax for Analysis Example Replication C9
* get NCSR data.
GET
 SAS DATA='P:\ASDA 2\Data sets\NCSR\ncsr_sub_5apr2017.sas7bdat'.
DATASET NAME DataSet2 WINDOW=FRONT.
* reverse coding and variable creation.
compute revag4cat=5-ag4cat.
compute reved4cat=5-ed4cat.
compute revmar3cat=4-mar3cat.
compute sexm=(sex=1).
execute.
* EXAMPLE 9.2.6 MULTINOMIAL LOGISTIC REGRESSION.
CSLOGISTIC WKSTAT3C(LOW) BY reved4cat revag4cat revmar3cat WITH sexm ald mde
/PLAN FILE='P:\ASDA 2\Data sets\NCSR\ncsr_p2wt.csaplan'
 /MODEL reved4cat revag4cat revmar3cat sexm ald mde
/INTERCEPT INCLUDE=YES SHOW=YES
/STATISTICS PARAMETER EXP SE CINTERVAL TTEST
/TEST TYPE=F PADJUST=LSD
 /MISSING CLASSMISSING=EXCLUDE
```
/CRITERIA MXITER=100 MXSTEP=5 PCONVERGE=[1E-006 RELATIVE] LCONVERGE=[0] CHKSEP=20 CILEVEL=95

### **Complex Samples: Logistic Regression**

/PRINT SUMMARY VARIABLEINFO SAMPLEINFO.

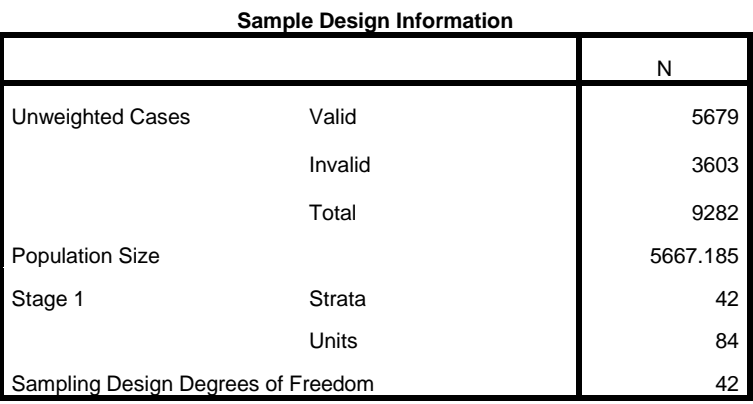

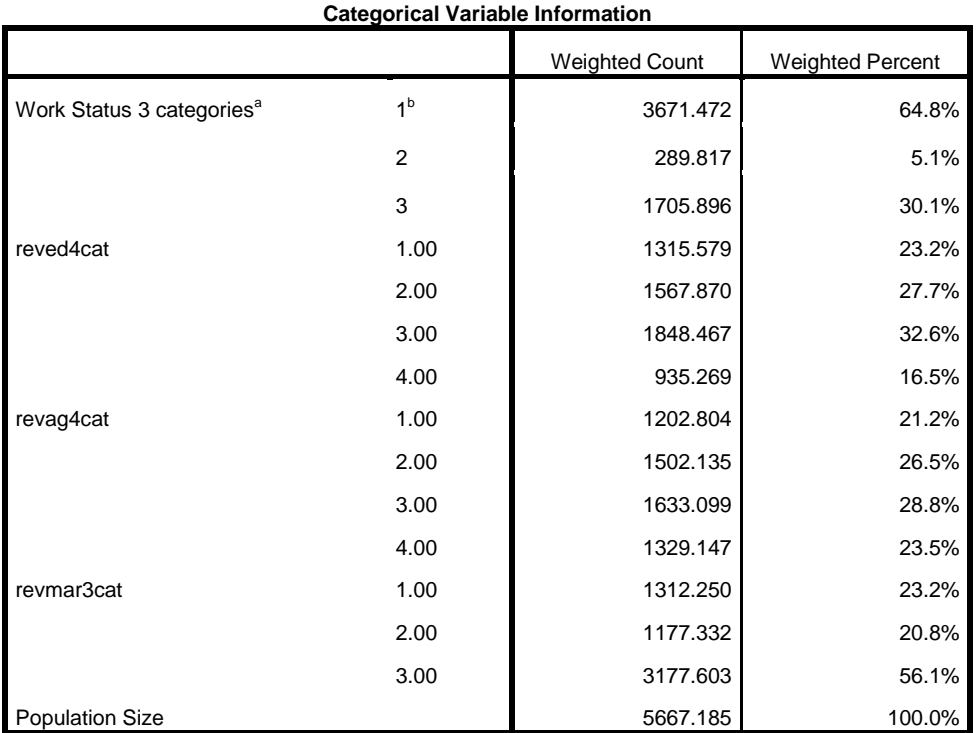

a. Dependent Variable

b. Reference Category

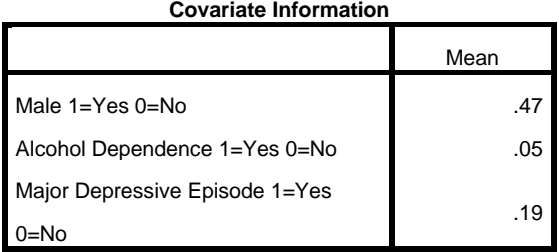

# **Pseudo R Squares**

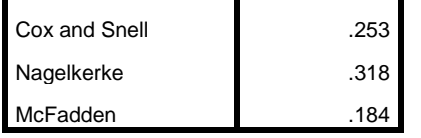

Dependent Variable: Work Status 3

categories (reference category = 1)

Model: (Intercept), reved4cat,

revag4cat, revmar3cat, sexm, ald, mde

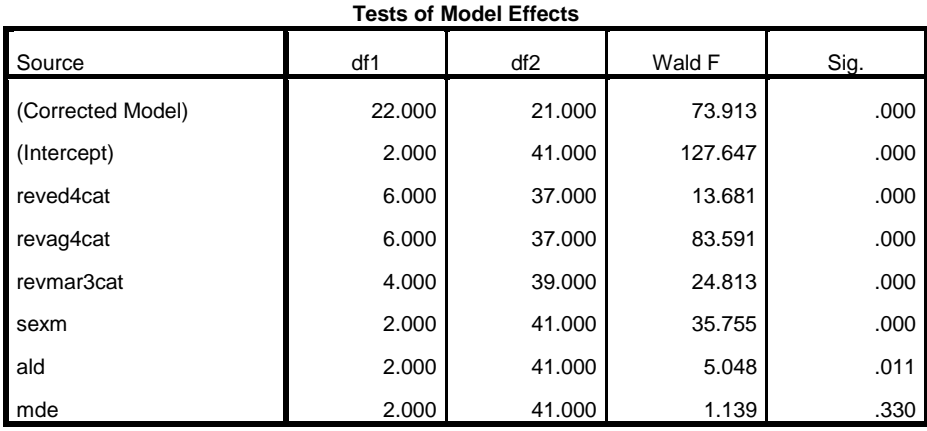

Dependent Variable: Work Status 3 categories (reference category = 1)

Model: (Intercept), reved4cat, revag4cat, revmar3cat, sexm, ald, mde

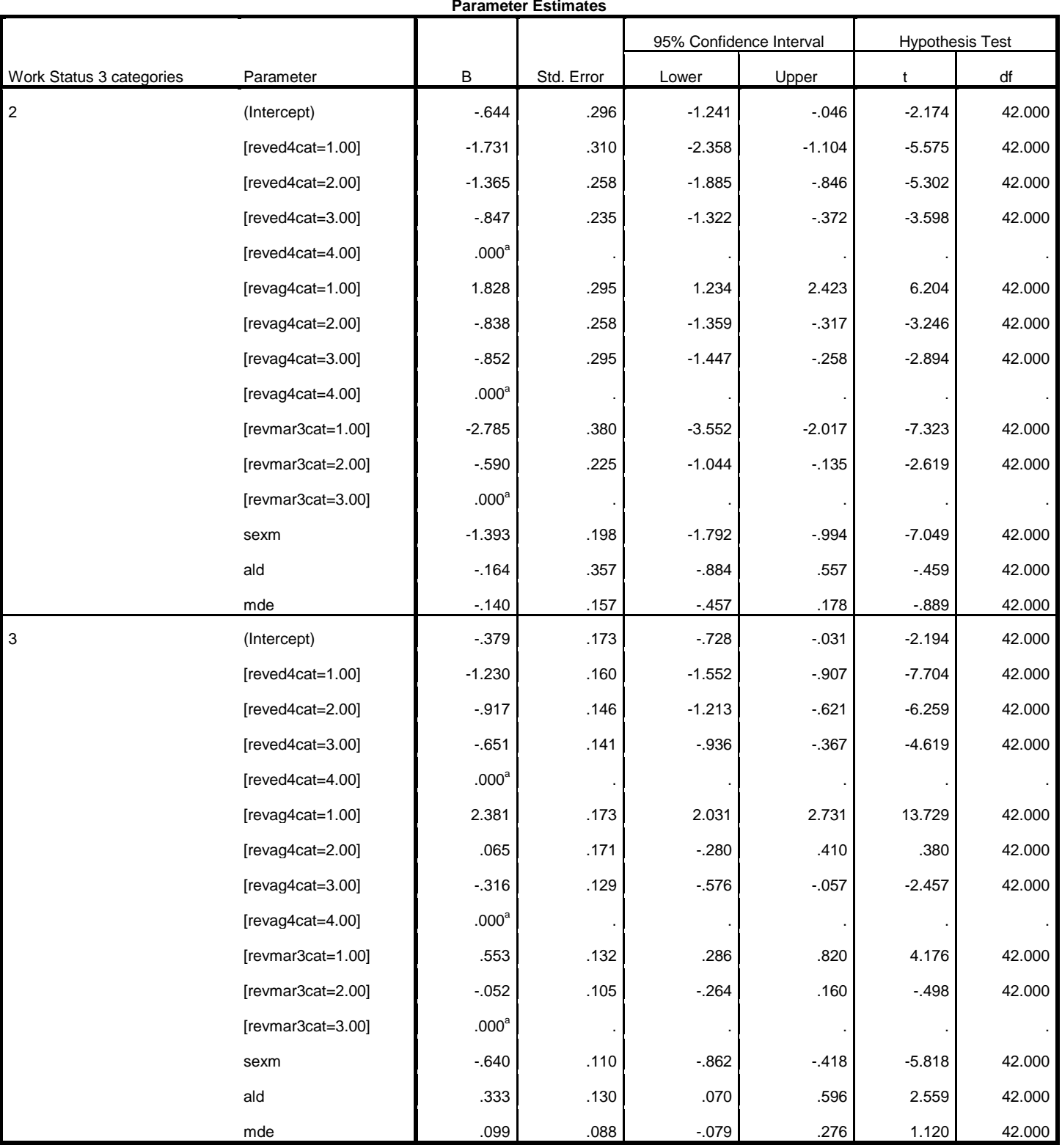

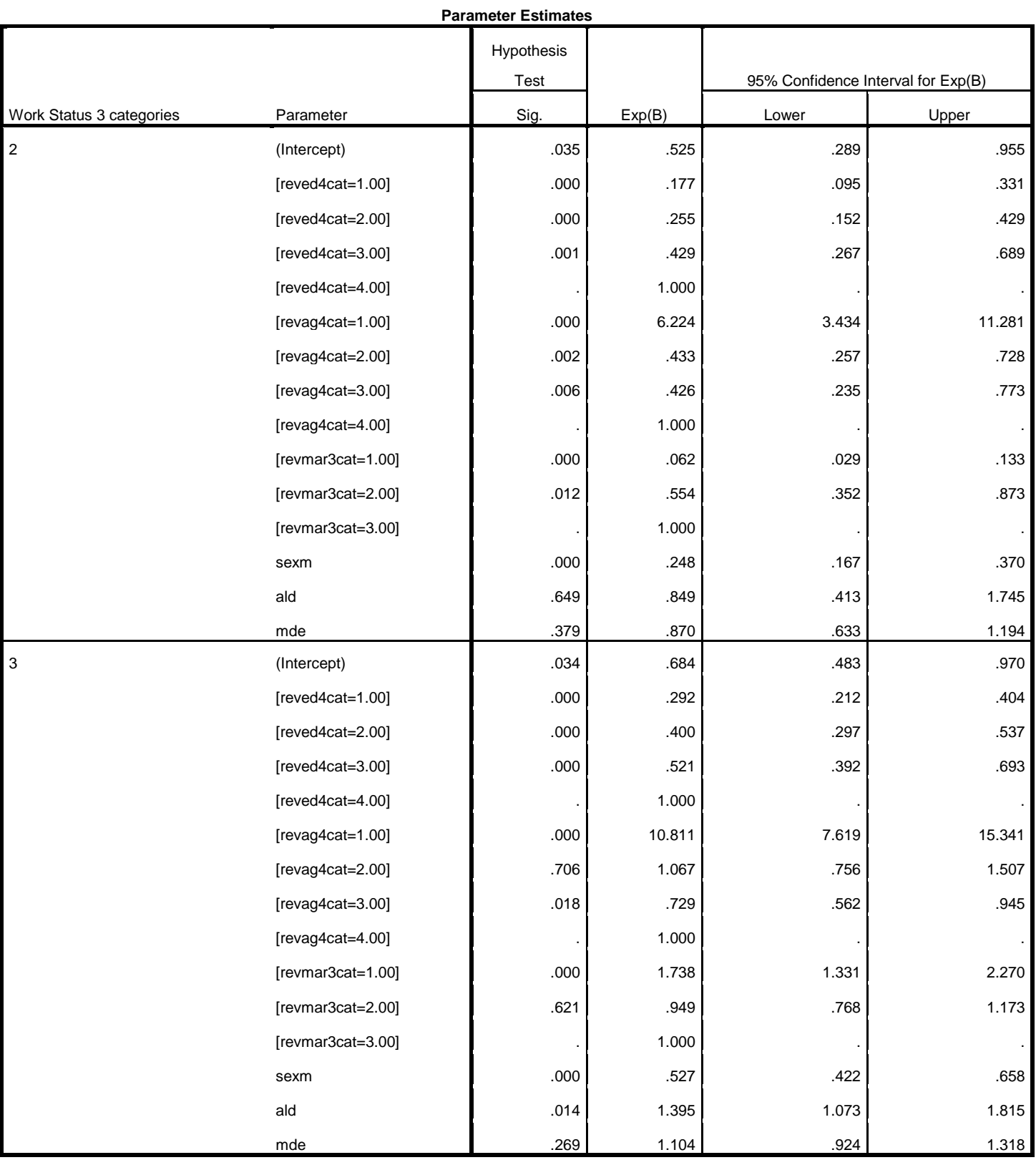

Dependent Variable: Work Status 3 categories (reference category = 1)

Model: (Intercept), reved4cat, revag4cat, revmar3cat, sexm, ald, mde

a. Set to zero because this parameter is redundant.

\* Average Marginal Effects Not Available in CSLOGISTIC, Nor is GOF test like mlogitgof of Stata.

\* Example 9.3.6 Cumulative Logit Regression using Russian Federation Data. GET SAS DATA='P:\ASDA 2\Data sets\ESS6 Russia\ess6\_russia\_2aug2016.sas7bdat'. DATASET NAME DataSet2 WINDOW=FRONT. recode stflife (sysmis=sysmis) (0 thru 1=1) (2 thru 4 =2) (5=3) (6 thru 8=4) (9 thru 10=5) into stflife2. execute. weight by pspwght. GRAPH /BAR(SIMPLE)=PCT BY stflife2

## /TITLE='(Weighted) Satisfaction with Life Russian Federation Data'.

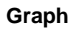

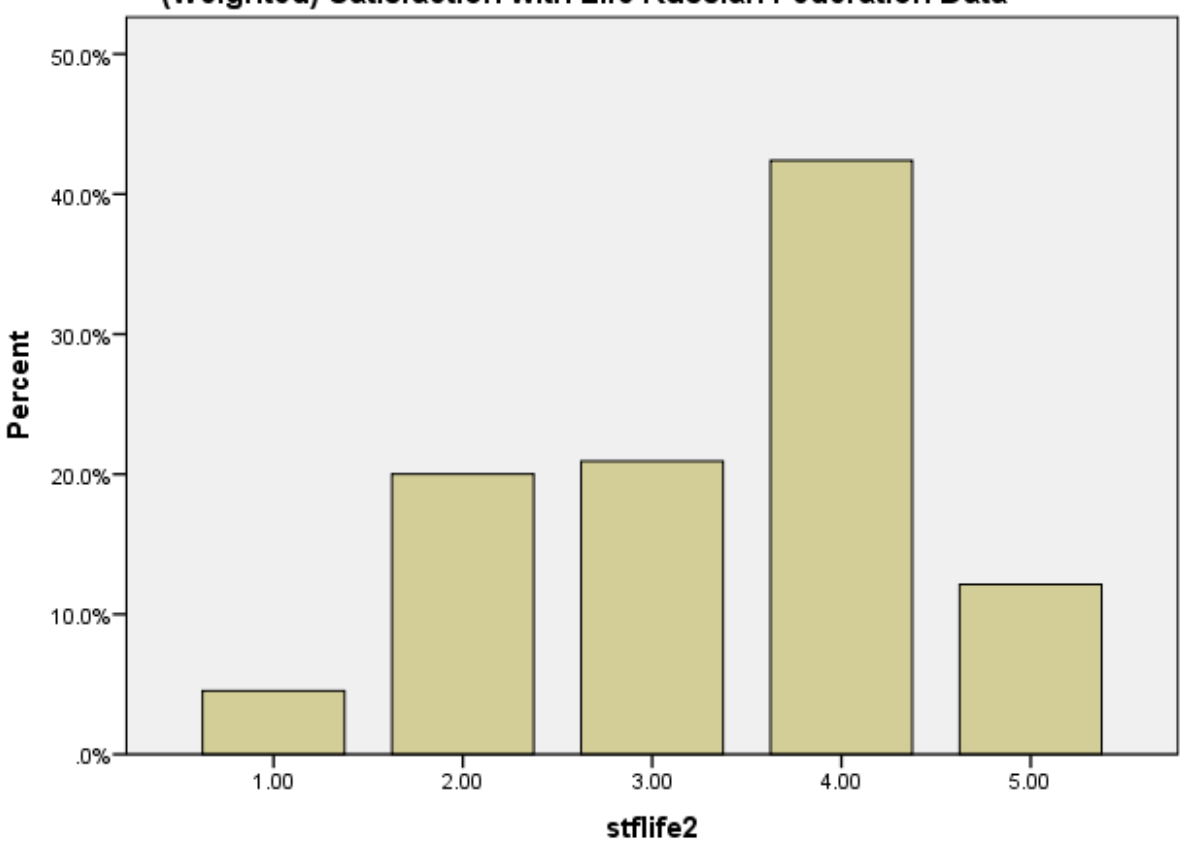

(Weighted) Satisfaction with Life Russian Federation Data

Cases weighted by Post-stratification weight including design weight

weight off. compute revagecat=5-agecat. compute revmarcat=4-marcat. compute male=(gndr=1). execute. CSORDINAL stflife2 (ASCENDING) BY revagecat revmarcat WITH male /PLAN FILE='P:\ASDA 2\Data sets\ess6 russia\russia\_csplan.csaplan' /LINK FUNCTION=LOGIT /MODEL revagecat revmarcat male /STATISTICS PARAMETER EXP SE CINTERVAL TTEST /NONPARALLEL TEST /TEST TYPE=F PADJUST=LSD /MISSING CLASSMISSING=EXCLUDE /CRITERIA MXITER=100 MXSTEP=5 PCONVERGE=[1e-006 RELATIVE] LCONVERGE=[0] METHOD=NEWTON CHKSEP=20 CILEVEL=95 /PRINT SUMMARY SAMPLEINFO.

## **Complex Samples: Ordinal Regression**

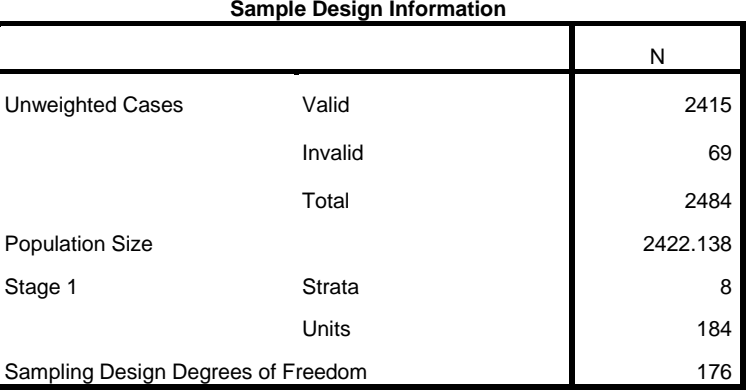

### **Pseudo R Squares**

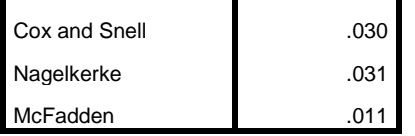

Dependent Variable: stflife2 (Ascending)

Model: (Threshold), revagecat,

revmarcat, male

Link function: Logit

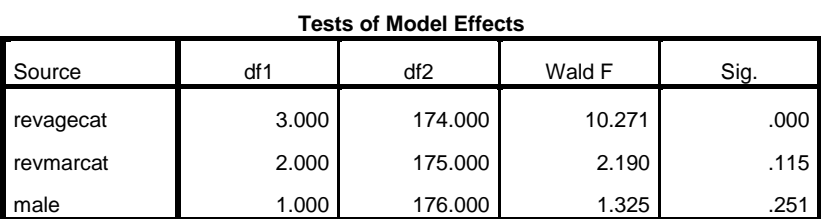

Dependent Variable: stflife2 (Ascending)

Model: (Threshold), revagecat, revmarcat, male

Link function: Logit

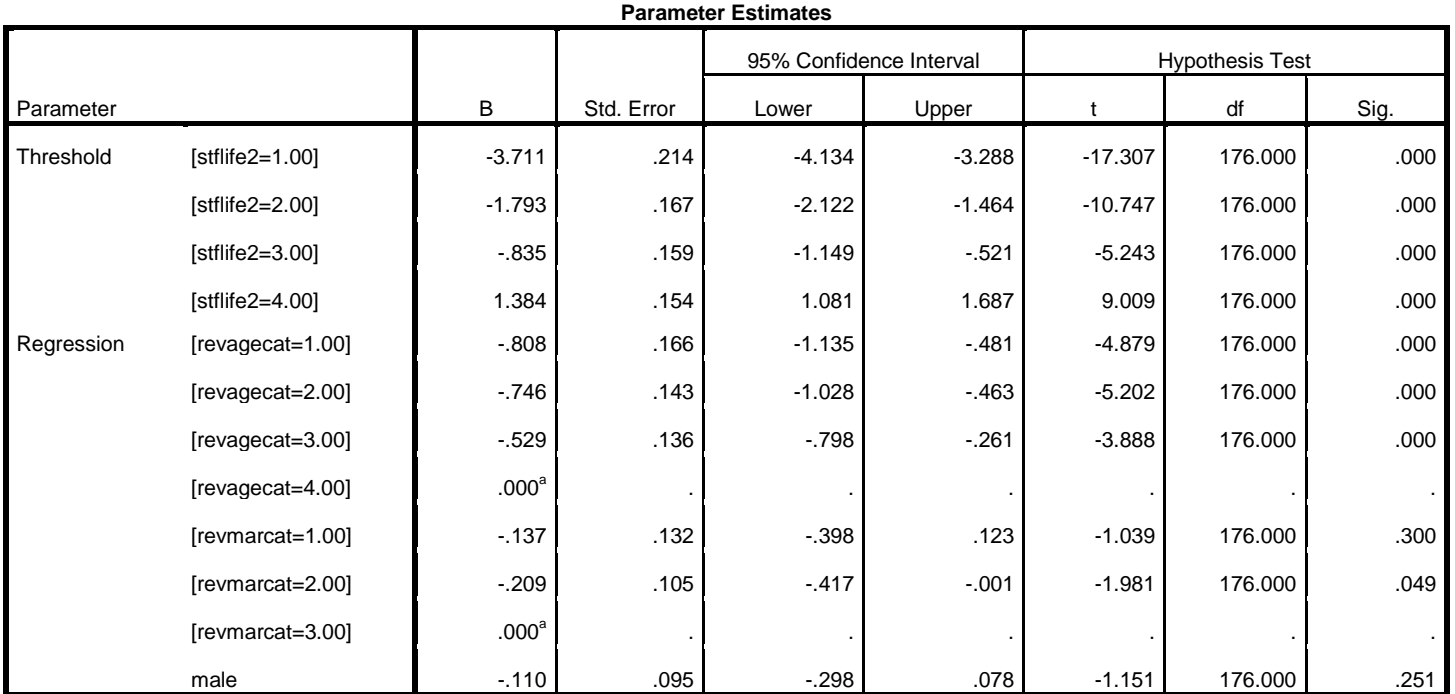

**Parameter Estimates**

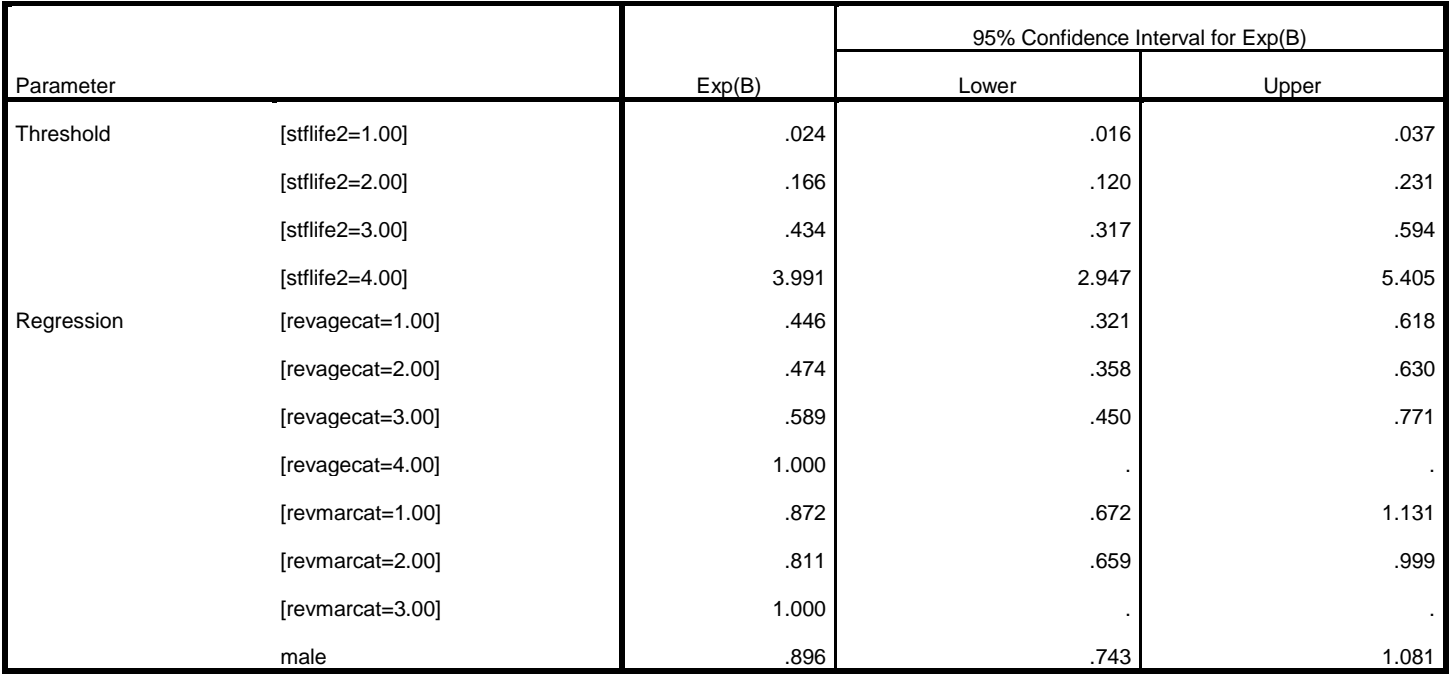

Dependent Variable: stflife2 (Ascending)

Model: (Threshold), revagecat, revmarcat, male

Link function: Logit

a. Set to zero because this parameter is redundant.

## **Generalized Cumulative Model**

**Test of Parallel Lines**

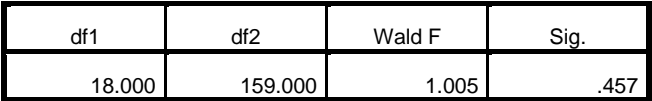

Dependent Variable: stflife2 (Ascending)

Model: (Threshold), revagecat, revmarcat, male

Link function: Logit

\* Example 9.4.1 Count Model Not Available in the Complex Samples commands in SPSS v22.

\* Export Output. OUTPUT EXPORT /CONTENTS EXPORT=ALL LAYERS=PRINTSETTING MODELVIEWS=PRINTSETTING /DOC DOCUMENTFILE='P:\ASDA 2\Analysis Example Replication\SPSS\Analysis Example Replication '+ 'SPSS C9.doc' NOTESCAPTIONS=YES WIDETABLES=WRAP PAGEBREAKS=YES PAGESIZE=INCHES(8.5, 11.0) TOPMARGIN=INCHES(1.0) BOTTOMMARGIN=INCHES(1.0)